## **TECH CAN MAKE GIVING FEEDBACK EASIER**

Prior to a real-time feedback station, it is important to figure out which of the strategies in Figure 7.4 you want to use to save time while you are jumping in and out of documents giving students feedback on their work. I require that students use Grammarly to check their writing before I edit it in my teacher-led station. Teachers can ask students to do that at home the evening before or as a "welcome task" or "bell ringer" activity on the day when they plan to run a real-time feedback station.

I'd suggest teachers set their preferences, create comments in Google Classroom, and/or compile a comment document prior to a real-time feedback station. You want to have all of your comments ready to go prior to sitting

down with your first group of students. You can always add to your preferences and comment bank as you work, but you don't want to be creating it from scratch as you look at student work. Most teachers know which comments they frequently use when giving feedback on specific types of assignments. Try to capture those before you sit down with students.

(*Continued*)

### **FIGURE 7.4** Faster Feedback Technology Tips

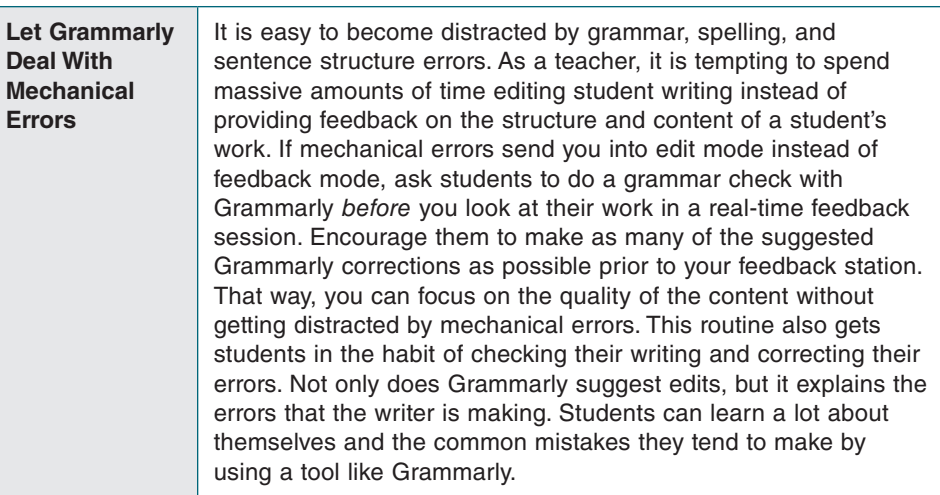

#### *Faster Feedback With Google*

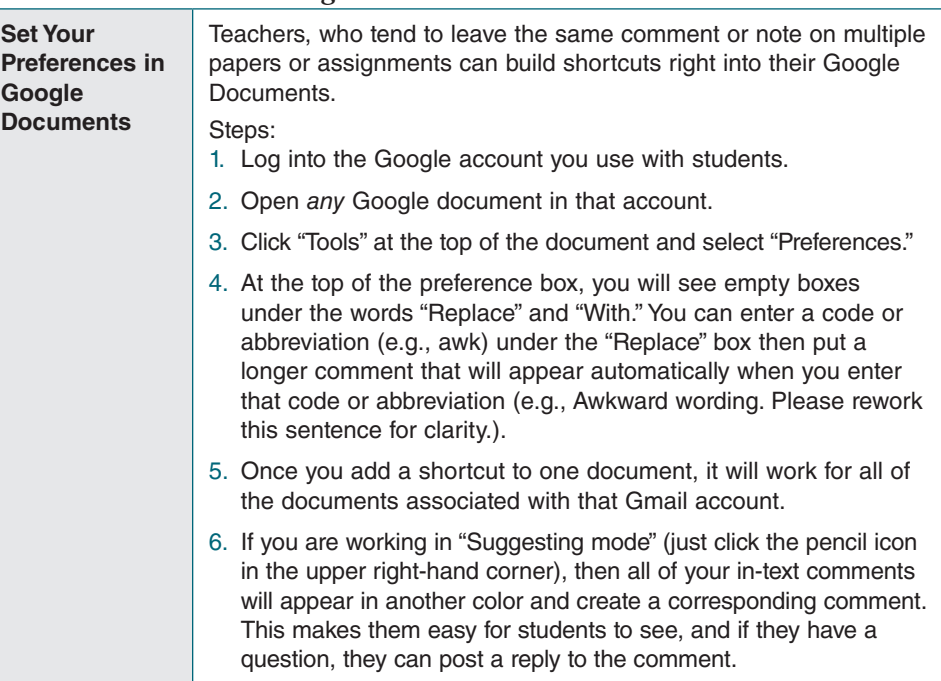

(*Continued*)

### **FIGURE 7.4** (Continued)

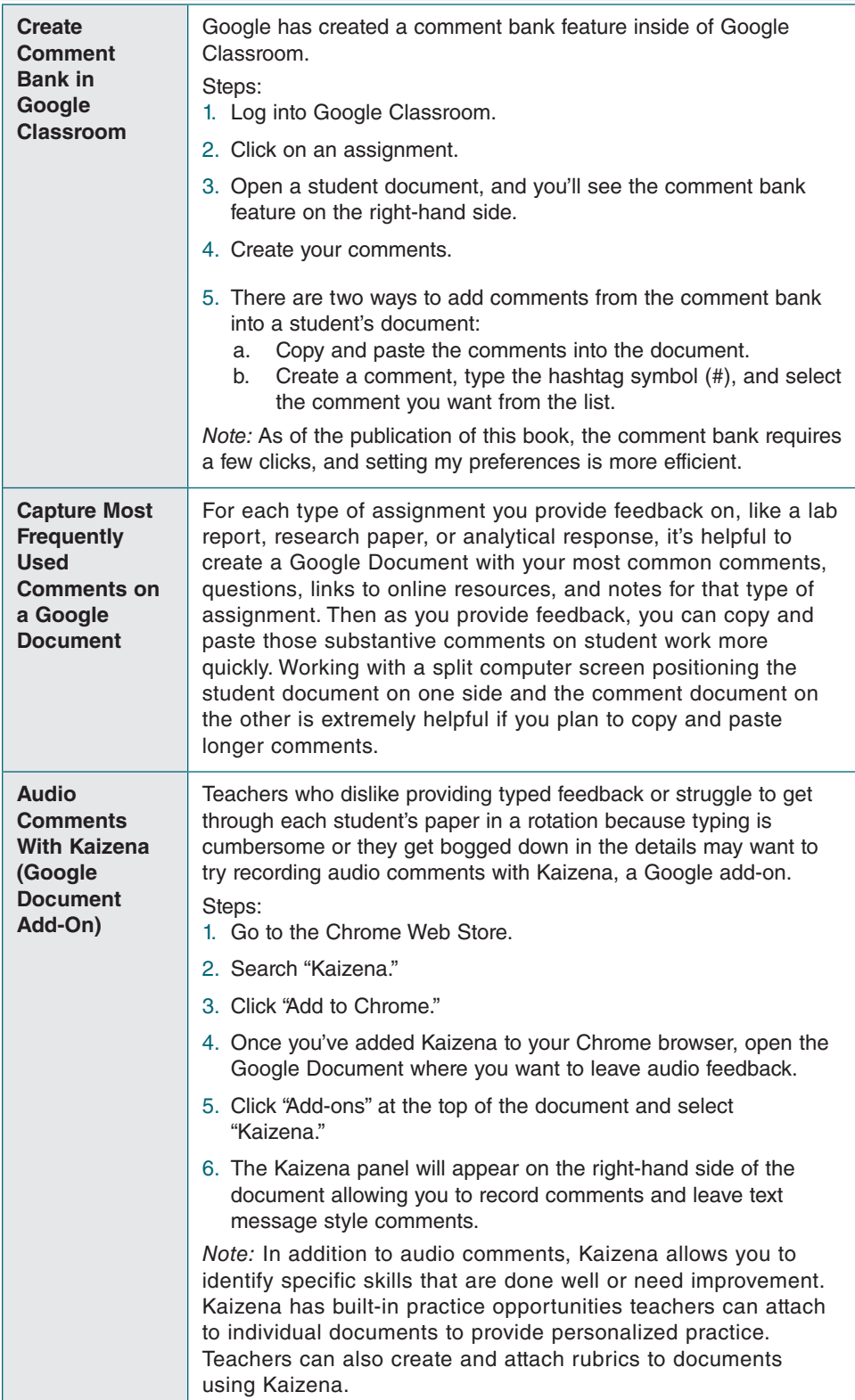

#### *Faster Feedback Working Outside of the Google Environment*

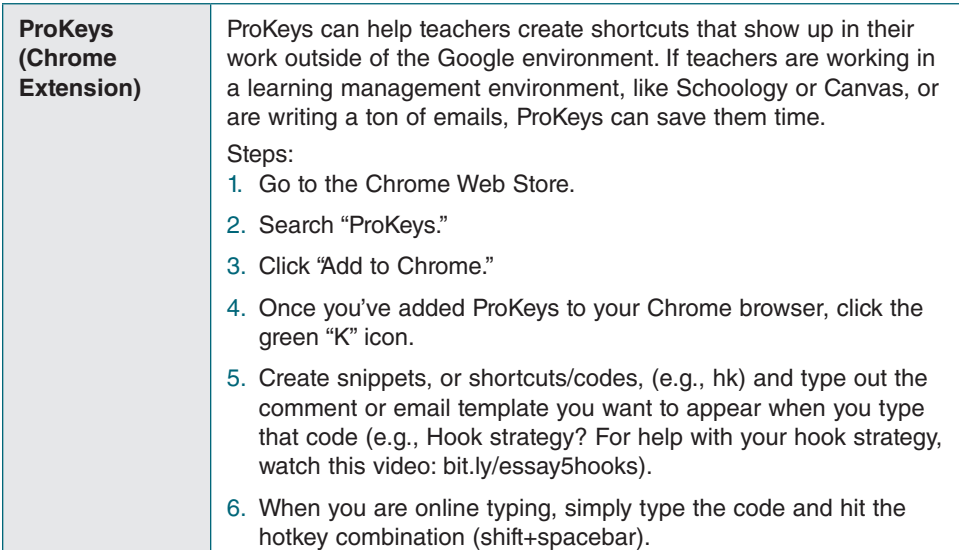

# **DECIDING ON THE FEEDBACK FORMAT THAT FITS**

There are several different ways to give students feedback. In a real-time feedback session, teachers may jump in and out of documents looking at a specific element of the students' work. As students practice new skills, they are bound to make mistakes. Often a quick note or link to an example or video explanation is all students need to correct this type of error. In these cases, teachers may choose to provide more free-form feedback that does not follow a specific formula or layout, while in other cases, they may want to follow a structure for narrative feedback. There isn't one "right" way to provide feedback, but it's helpful to keep Grant Wiggins' advice about feedback in mind when we are sitting down to look at student work. Wiggins (2012) says that feedback should be

- Tangible
- Transparent
- Actionable
- User-friendly
- **Timely**
- **Ongoing**
- Consistent

For teachers who want to use a consistent structure for their feedback, both Mark Barnes and John Hattie provide approaches to feedback that may be useful.